# **Distribution EOLE - Scénario #30867**

## **Amon 3 - Intégration OPNSense avec Saltstack**

16/10/2020 10:47 - Fabrice Barconnière

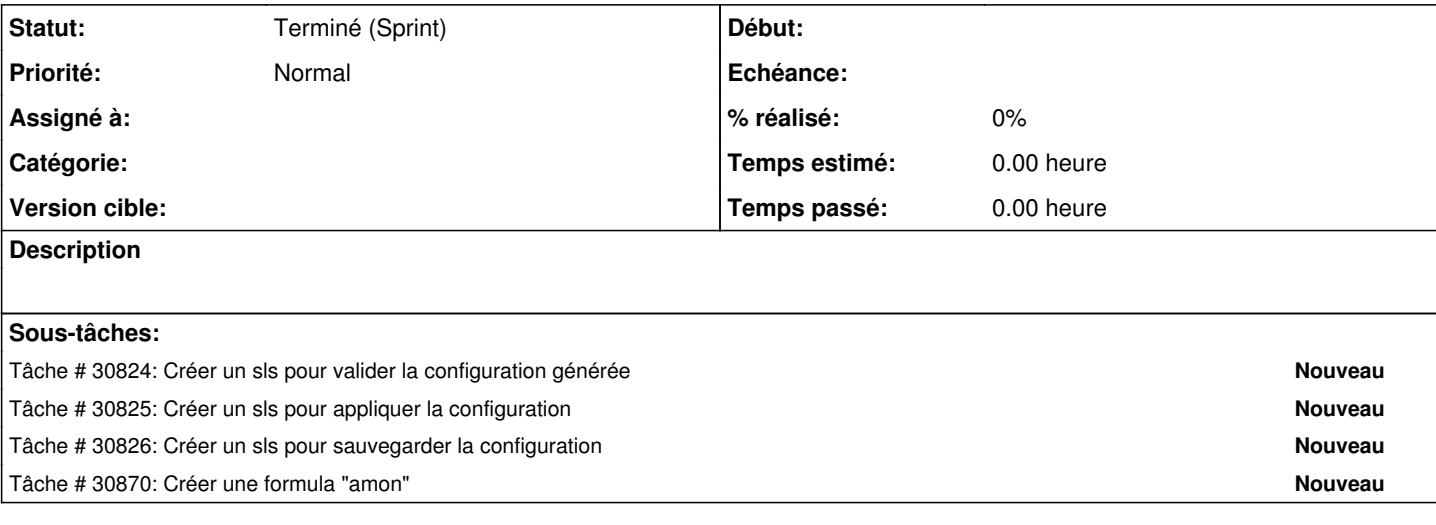

#### **Historique**

#### **#1 - 10/11/2020 10:35 - Fabrice Barconnière**

*- Sujet changé de Intégration OPNSense - Amon3 à Amo 3 - Intégration OPNSense avec saltstack*

*- Echéance 06/11/2020 supprimé*

*- Version cible sprint 2020 43-45 Equipe MENSR supprimé*

*- Début 31/08/2020 supprimé*

### **#2 - 10/11/2020 10:35 - Fabrice Barconnière**

*- Sujet changé de Amo 3 - Intégration OPNSense avec saltstack à Amo 3 - Intégration OPNSense avec Saltstack*

#### **#3 - 08/03/2021 14:04 - Gilles Grandgérard**

*- Statut changé de Nouveau à Terminé (Sprint)*

## **#4 - 08/03/2021 14:04 - Gilles Grandgérard**

*- Sujet changé de Amo 3 - Intégration OPNSense avec Saltstack à Amon 3 - Intégration OPNSense avec Saltstack*